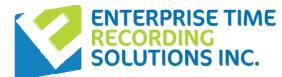

## **Job Costing**

#### **Job Cost Features:**

- Minimizing shop floor data collection efforts
- Ability to compare Payroll Hours vs. Job Cost Hours provides out of balance reports
- Ability to compare estimated labour cost vs. actual labour cost
- Ability to analyze Job Costing Reports associated with production
- Minimizing effort required of shop floor personnel
- Eliminating shop floor time spent for employees on completing paperwork
- Providing a single Data Collection point for Time & Attendance & Job Costing
- Eliminating Time Sheets or Manual entry of job details
- Eliminating manual data entry into 3rd party software
- Exporting data easily to Excel, Word, HTML, PDF, XML, and other 3rd party software solutions.
- Easy to use and reliable
- Ability to track variances for Job Hours worked vs. Payroll Hours paid out
- Automating the allocation of paid premiums to employees based on Departments or Jobs /operation/processes worked
- Automating the process of transferring employees into other Work Orders or Jobs within your organization, which will eliminate the manual process associated with tracking these important details
- · Ability to handle an unlimited number of job/sequence changes per employee, per day
- Ability to enter and track direct or indirect Labour Codes

#### **Requirements:**

 Must be using our Standard Enterprise Suite Time and Attendance Solution; Job Costing Module is an add-on module to the Enterprise Suite Solution.

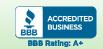

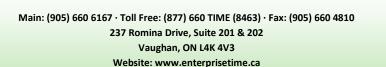

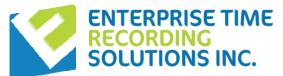

# **Job Costing:**

**Enterprise Suite Additional Module** 

- 9 Levels of Costing
- Easy Budgeting and Forecasting
- Tracks MultipleJobs/Employees
- Detailed Reporting
- Full Integration w/
  Time & Attendance

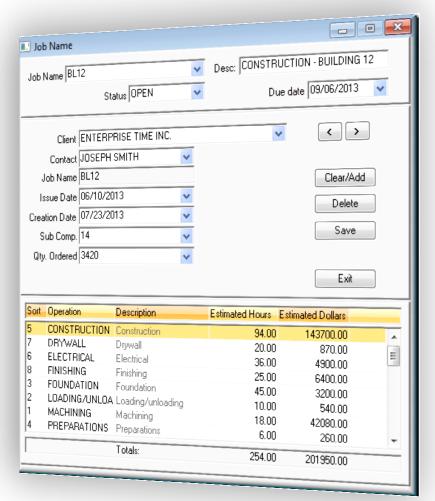

### Flexible Solutions for your Time Recording Needs!

Save time, increase efficiency, and add convenience!

Allocate all time and expenses to a project or job. Determine the true overhead costs of any job to properly budget and forecast future labour costs and cut current unnecessary expenses!

# **Job Costing**

#### **Accurately Track Job Details!**

The Job Costing Additional Module for Enterprise Suite allows you to track the progress of a job, from start to finish. You can use this information to accurately forecast and budget your labour and overhead costs to ensure that each stage of the job stays within budget.

Using a variety of Data Collection Terminals and optional Barcode Scanners at the shop floor level, employees can directly input their time worked against Work Orders, Operations, Work Centers, Departments, Processes, and Quantities quickly and easily.

- Tracks Direct and Indirect jobs
- Report and Export all detailed information
- Identify the most and least profitable areas of your business

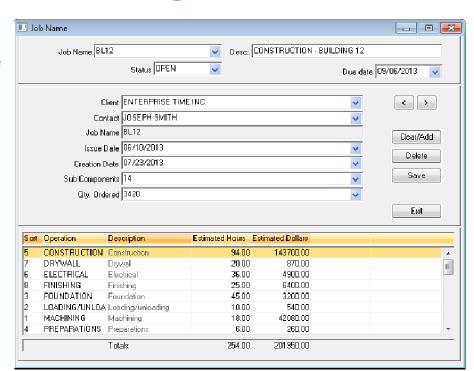

Pictured above is our Job Creation Screen. It allows managers/supervisors to create new jobs or edit existing ones. The values are fully user definable to contain all the information you require. Edit the Client, Contact, Date, Company, Component information, etc. and estimate the time and cost needed to complete the job. This will allow you to stay on track as the job progresses.

#### **Advanced Job Costing Timecard!**

The Edit Job Details screen displays each Job, Operation, Client and Department transfer/punch. The screen works in real time to show when, where, and how hours were worked by each employee. For comparison it also shows the totals of hours the employee was scheduled to work and the transactions made to the Time Card. Essentially, the Edit Job Details screen is a running total of allocations made based on hours worked. An authorized user of Enterprise Suite can use this screen to allocate an employee's hours (or adjust the time spent on a job) to any Job, Operation, Client, and Department.

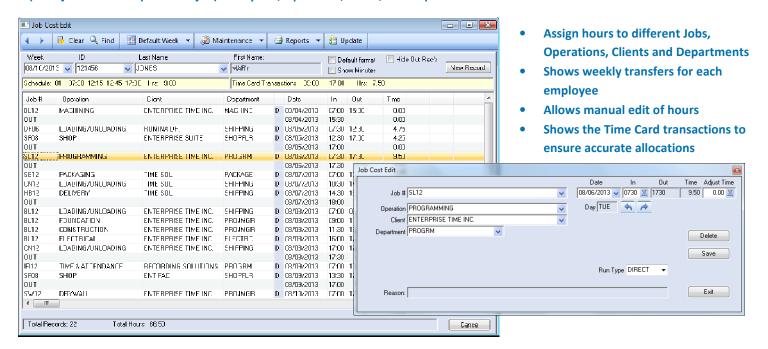

# **Job Costing**

#### **Custom Costing Export!**

The Job Detail Export allows the easy export of data to Microsoft Excel, Word, HTML, PDF, XML, and other 3<sup>rd</sup> party software solutions. This Export Tool is simple but powerful. All possible data fields from Enterprise Suite and Job Costing can be selected to customize each export for any need.

- Filter by Date, Employee ID, Status,
  Operation, Client, Department, etc.
- Allows all Job Costing fields, including user definable
- Fully integrated with Time & Attendance exports

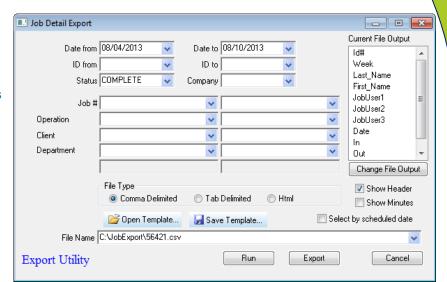

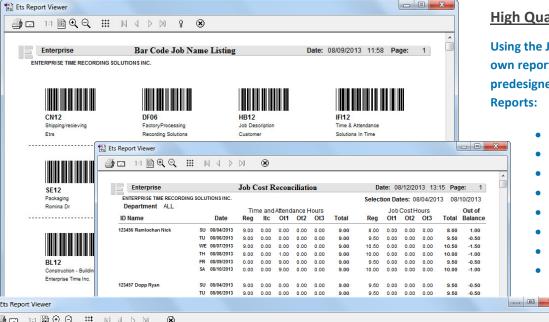

### High Quality Reporting!

Using the Job Detail Export, create your own reports, or choose from our many predesigned and effective Job Cost Reports:

- Job Barcode sheets and travelers
- Job Cost Reconciliation
- Employee Job Ticket
- Job Cost Detail
- Job Cost by Employee
- In-Process by Job
- In-Process by Employee
- Unlimited Custom Reports

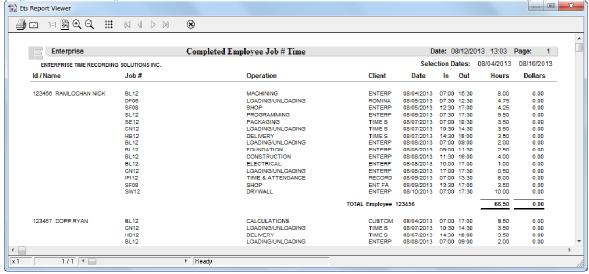